# La coupe des matériaux :  $\frac{1}{C_1}$   $\frac{1}{C_1}$   $\frac{1}{C_1}$ identification des paramètres « Les paramètres de coupe »  $T^{\circ}$  BEP MPMI

# INTRODUCTION:

# Qu'est qu'un paramètre de coupe?

Les paramètres de coupe sont des éléments constants ou variables, qui dépendent les uns des autres afin d'obtenir le meilleur compromis possible pour ………………………

# 1/ LA VITESSE DE COUPE « Vc »:

# Rappel : Qu'appelle-t-on vitesse ?

Exemple : Toulouse – Tarbes : 150 Kms en 1h30min.

Calculer la vitesse moyenne en Km/h puis en m/min pour parcourir cette distance :

Vitesse moyenne= ………………………………………

## Définition :

On appelle vitesse d'un mobile, le quotient de la distance parcourue par la durée de parcours (temps). Distance parcourue

Vitesse

Temps

Principales unités utilisées :

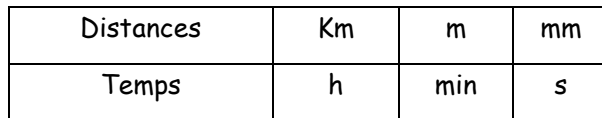

# Qu'appelle-t-on « vitesse de coupe »?

• En Fraisage et Perçage :

…………………………………………..

On appelle « vitesse de coupe » ………………………………….

• En tournage :

La vitesse de coupe est ……………………………………………

……………………………………………………

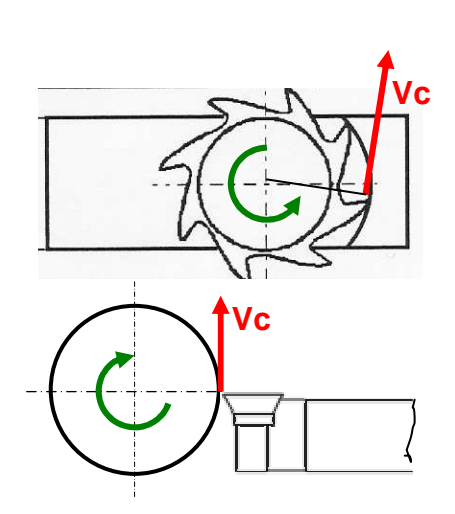

#### Comment détermine-t-on la vitesse de coupe « Vc »?

• Par des catalogues constructeurs: les fabricants d'outil (Carburier) préconisent des vitesses de coupe établies à partir d'expérimentations en laboratoire. Ces expérimentations permettent d'obtenir le meilleur compromis entre ………………………………………… et …………………………… ………………………….. dans un but économique (Le choix de la vitesse de coupe influe sur le prix de revient du produit fabriqué).

• Par le calcul :

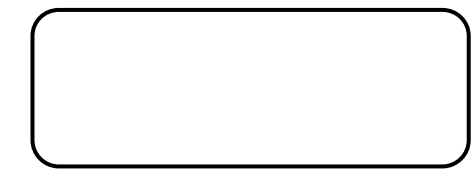

Vc : vitesse de coupe en ………………

N : fréquence de rotation en …………….

D : diamètre de l'élément tournant en …….

#### Applications :

A partir des extraits de catalogues constructeur page 3, donner les vitesses de coupe adéquates pour l'usinage d'une pièce en acier fortement allier ayant subi un traitement thermique de type « recuit » :

- En ébauche : avec une plaquette carbure de nuance «GC235» et f : 0.4 mm/tr.
- En finition : avec une plaquette carbure de nuance «GC 1525» et f : 0.05 mm/tr.

Vc ébauche : ……………………. Vc finition : ……………………..

Remarque : d'une manière générale Vc ébauche est ……………………… à Vc finition.

#### De quels facteurs dépend la vitesse de coupe ?

o ………………………………………………………………………………………………. o ………………………………………………………………………………………………. o ……………………………………………………………………………………………….

Mais également :

o …………………………………………………………………………. o …………………………………………………………………………. o ………………………………………………………………………….

#### Quelle vitesse de coupe choisir ?

- o Trop lente : ……………………………………………………………………………………..
- o Trop rapide : ……………………………………………………………………………………

Remarque : La durée de vie économique d'un outil dépend de son coût. (Varie entre 15 min et 1 heure de travail effectif).

#### Recommandations de vitesse de coupe

Recommandations valables pour l'usinage avec amosage.

![](_page_2_Picture_20.jpeg)

 $\sim$ 

# 2/ LA FREQUENCE DE ROTATION « n »:

![](_page_3_Figure_1.jpeg)

#### De quels facteurs dépend la fréquence de rotation?

- o …………………………………………………………………………………..
- o …………………………………………………………………………………..

# 3/ L'AVANCE « f » ET LA VITESSE D'AVANCE « Vf »

# Qu'appelle-t-on l'avance « f »?

On appelle l'avance « f » …………………………………………………………………………………………

………………………………………………………………………………………………………………………..

# Comment détermine-t-on l'avance « f »?

# • En ébauche :

L'objectif de l'opération d'ébauche est d'enlever ……………………………………………………….....

………………………………………………………………………………………………………………………

![](_page_4_Picture_117.jpeg)

# • En finition :

L'objectif du travail en finition est de respecter ……………………………………………................

## …………………………………………....................

![](_page_4_Figure_12.jpeg)

![](_page_4_Picture_118.jpeg)

# Remarques :

En règle générale, on choisit une avance de finition ……………………… à celle d'ébauche.

L'indice de rugosité Ra 0.6 indique une qualité de surface …………… à un indice de rugosité Ra 3.2.

On appelle vitesse d'avance « Vf », ……………………………………………………………………………

………………………………………………………………………………………………………………………

# Calcul de la vitesse d'avance « Vf » :

![](_page_5_Picture_3.jpeg)

# De quels facteurs dépendent la vitesse d'avance « Vf » et donc l'avance « f »?

![](_page_5_Picture_102.jpeg)

# Quelle valeur d'avance choisir ?

• Trop lente : …………………………………………………………….

Explication : lorsque l'avance (ainsi que la profondeur de passe) est trop faible l'outil de coupe ne peut pas couper ni arracher la matière.

La matière est alors écrasée (Phénomène d'écrouissage).

• Trop rapide : ……………………………………………………………...

Explication : une avance trop élevée engendre des efforts trop importants sur la pièce et sur l'outil ce qui peut engendrer un bris d'outil.